## **Elementi di Crittoanalisi**

#### **Alfredo De Santis**

Dipartimento di Informatica Università di Salerno

**ads@unisa.it http://www.dia.unisa.it/professori/ads**

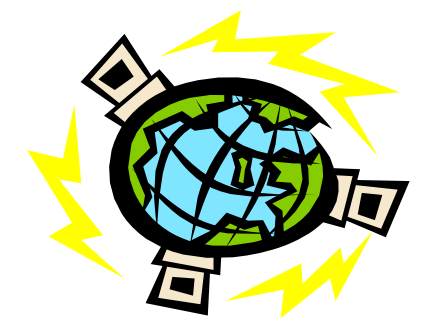

**Marzo 2017** 

# **Indice**

> Tipi di attacchi !Crittoanalisi di !Cifrario a sostituzione **> Cifrario di Hill** !Cifrario di Vigenère

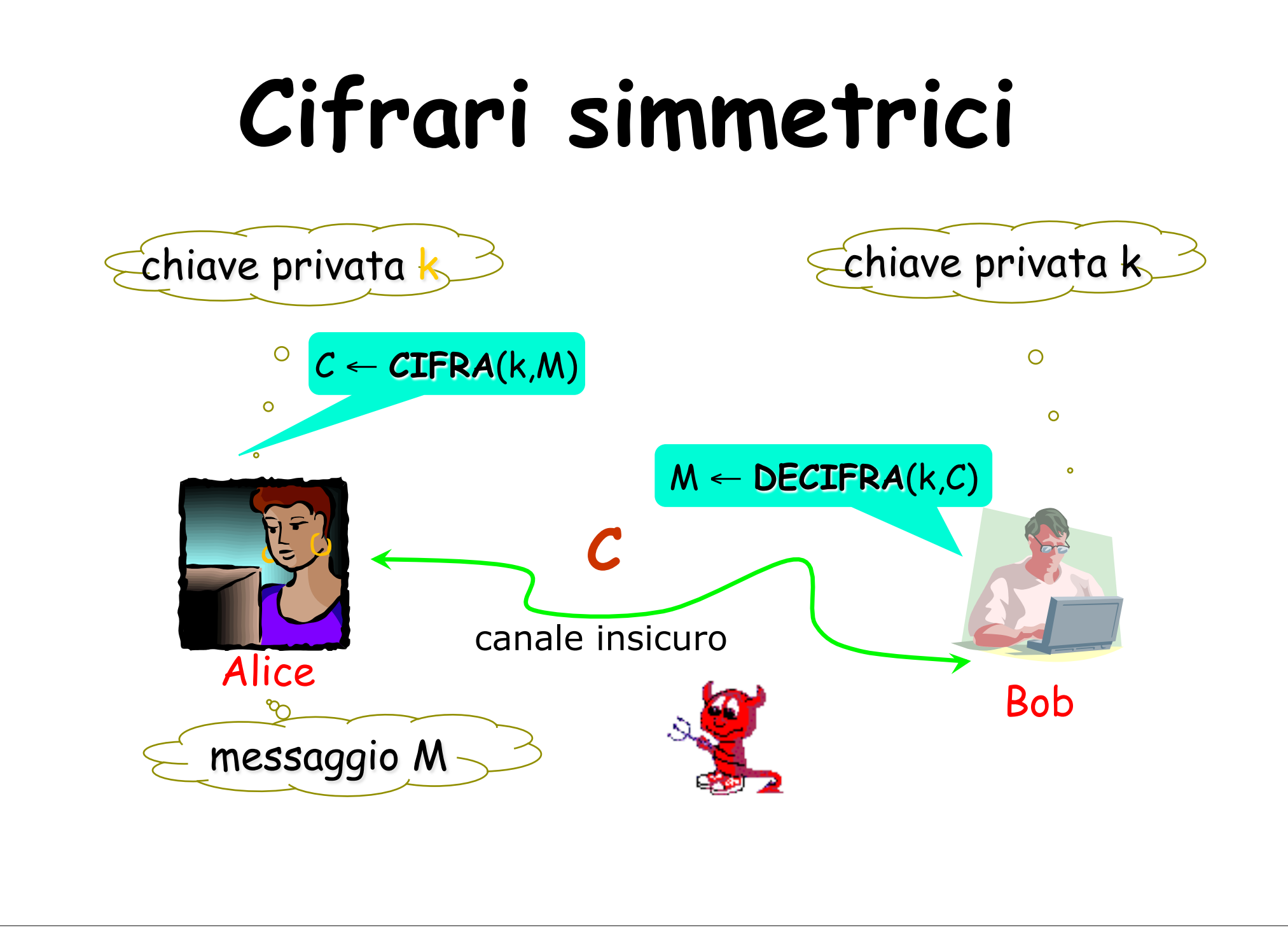

# **Principio di Kerckhoffs**

 La sicurezza di un crittosistema deve dipendere **solo** dalla segretezza della chiave e **non** dalla segretezza dell'algoritmo usato.

 Jean Guillaume Hubert Victor Francois Alexandre Auguste Kerckhoffs von Nieuwenhof (1835-1903), filologo olandese,

"La Criptographie Militarie" [1883]

# **Crittoanalisi**

#### ! Tipi di attacchi: **EXALLES 2018 21 Known Ciphertext Attack Exercise Service Attack Example Plaintext Attack Example 2 Chosen Ciphertext Attack**

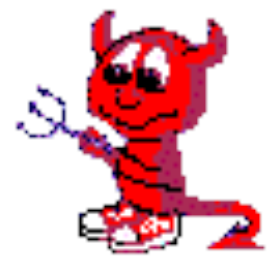

## **Known Ciphertext Attack**

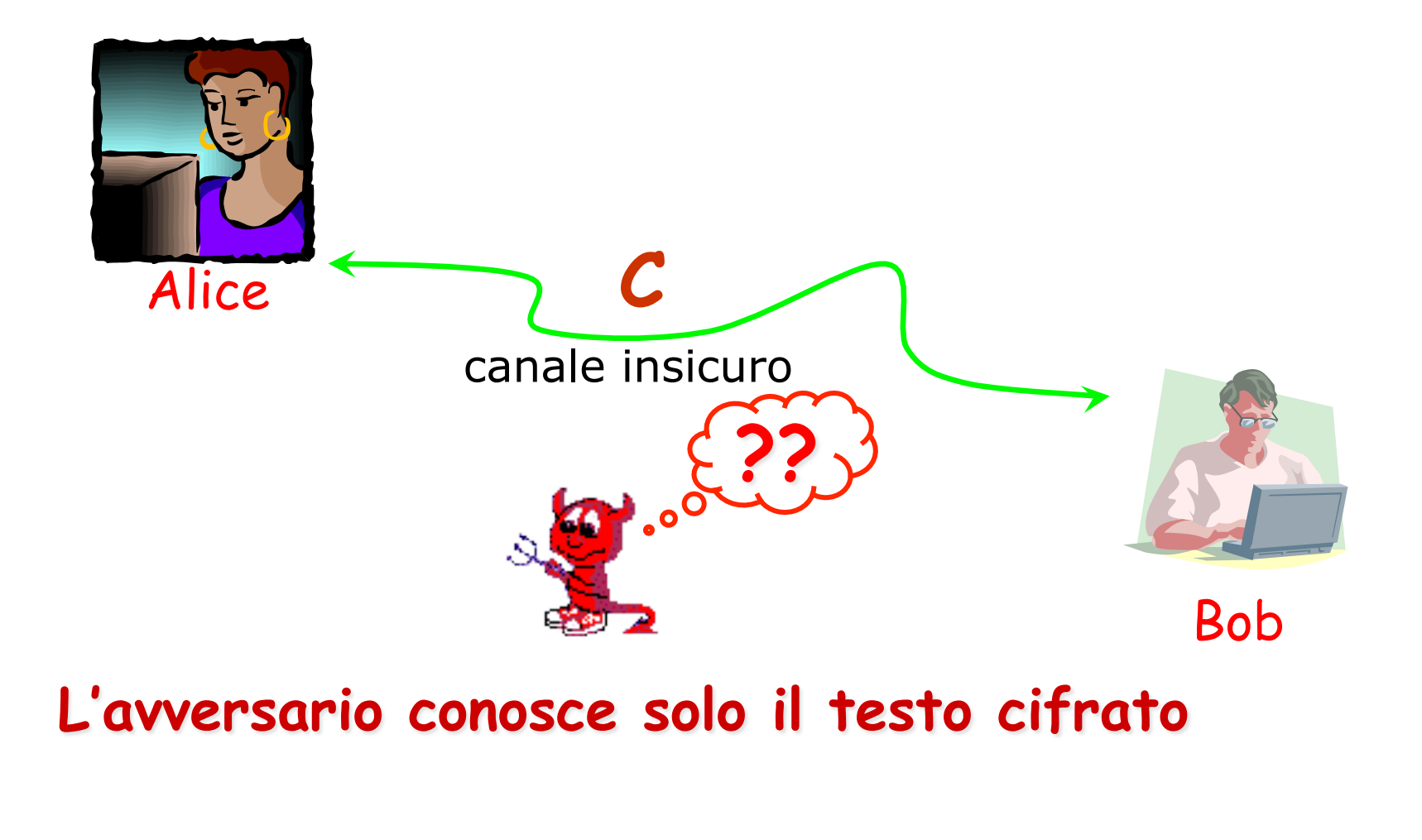

## **Known Plaintext Attack**

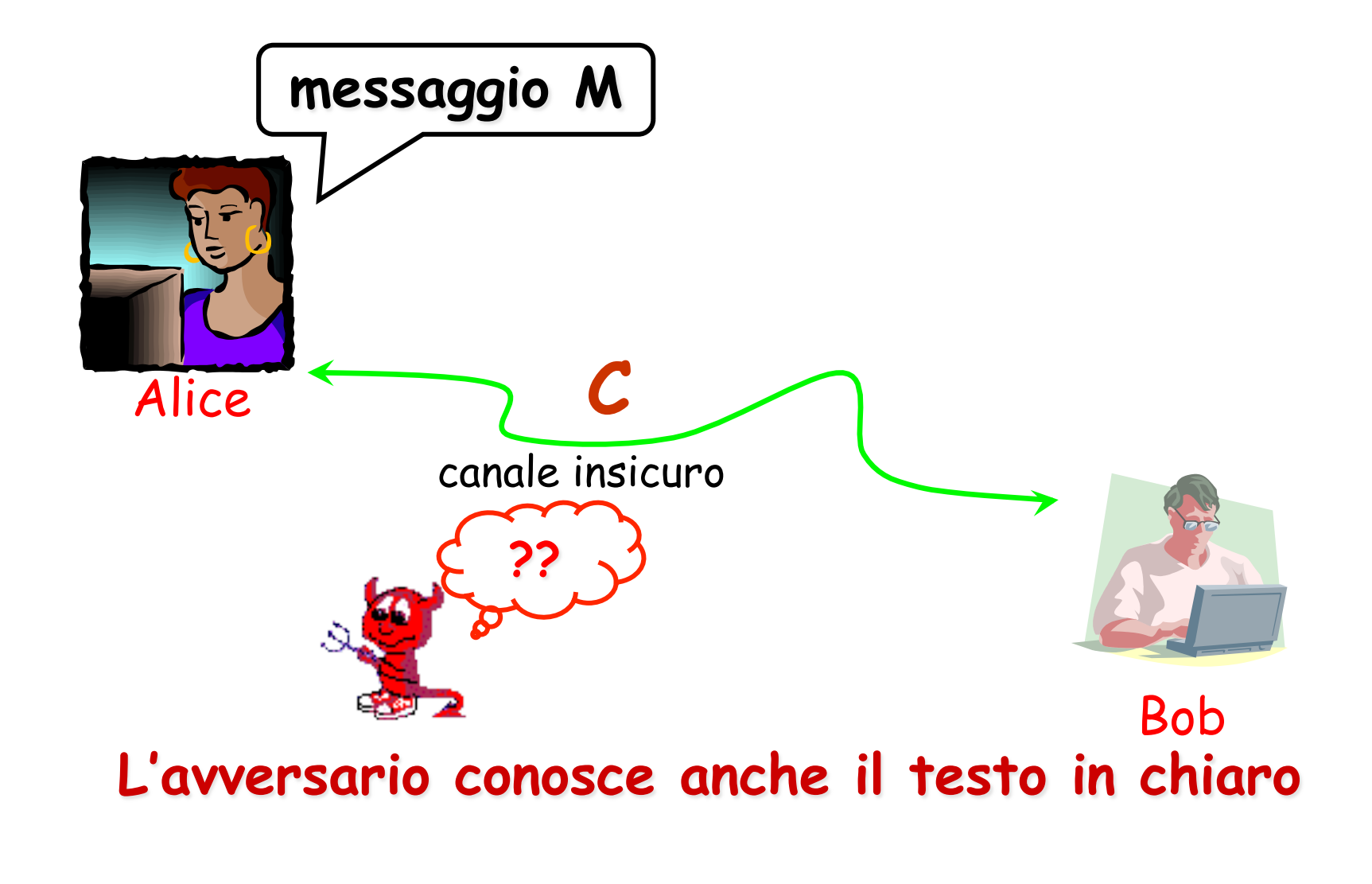

### **Chosen Plaintext Attack**

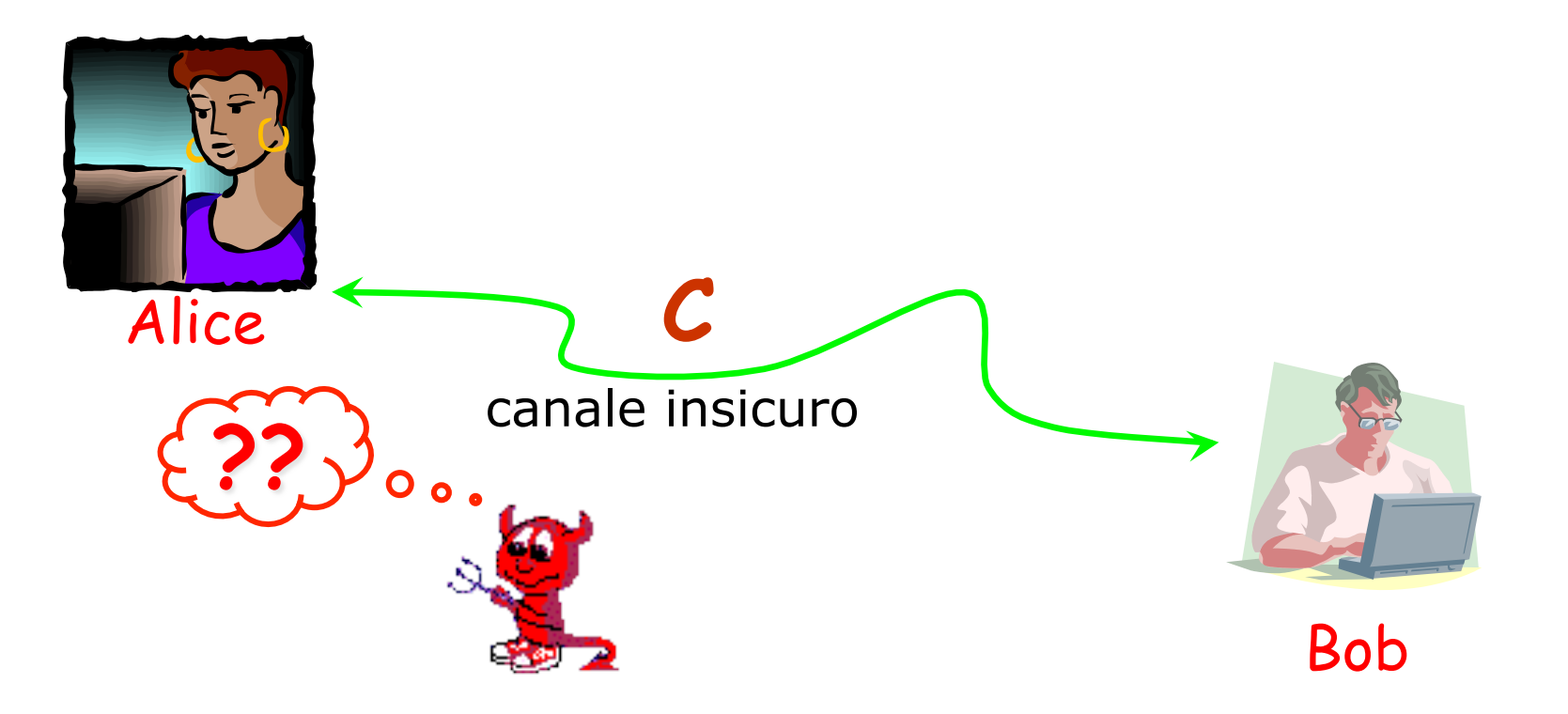

#### **L'avversario può ottenere la cifratura di testi in chiaro di sua scelta**

## **Chosen Ciphertext Attack**

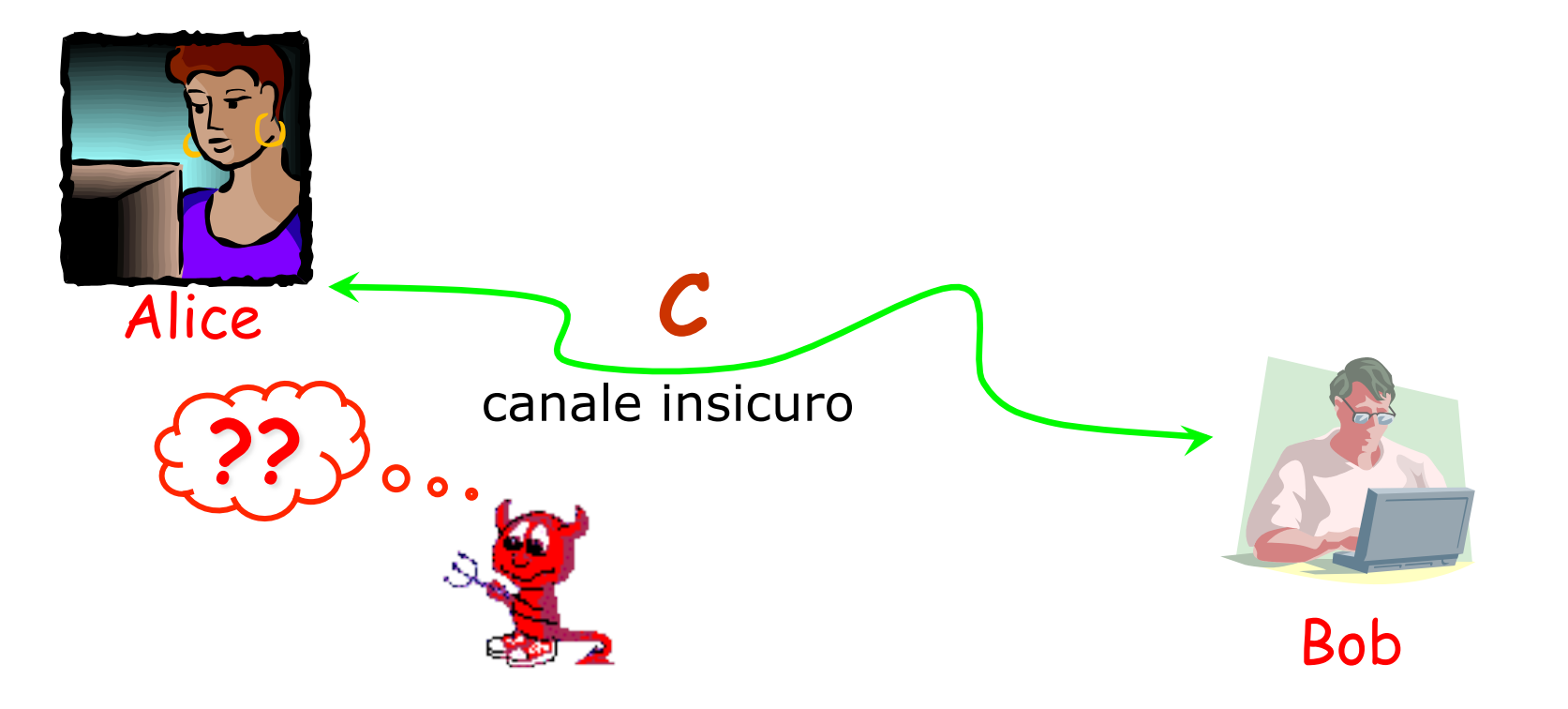

#### **L'avversario può ottenere la decifratura di testi cifrati di sua scelta**

- ! Assumiamo che il testo in chiaro sia in lingua inglese, senza "spazi" e punteggiatura
- ! Esempio di testo cifrato:

UZQSOVUOHXMOPVGPOZPEVSGZWS ZOPFPESXUDBMETSXAIZVUEPHZMD ZSHZOWSFPAPPDTSVPQUZWYMXUZ UHSXEPYEPOPDZSZUFPOMBZWPFUP ZHMDJUDTMOHMQ

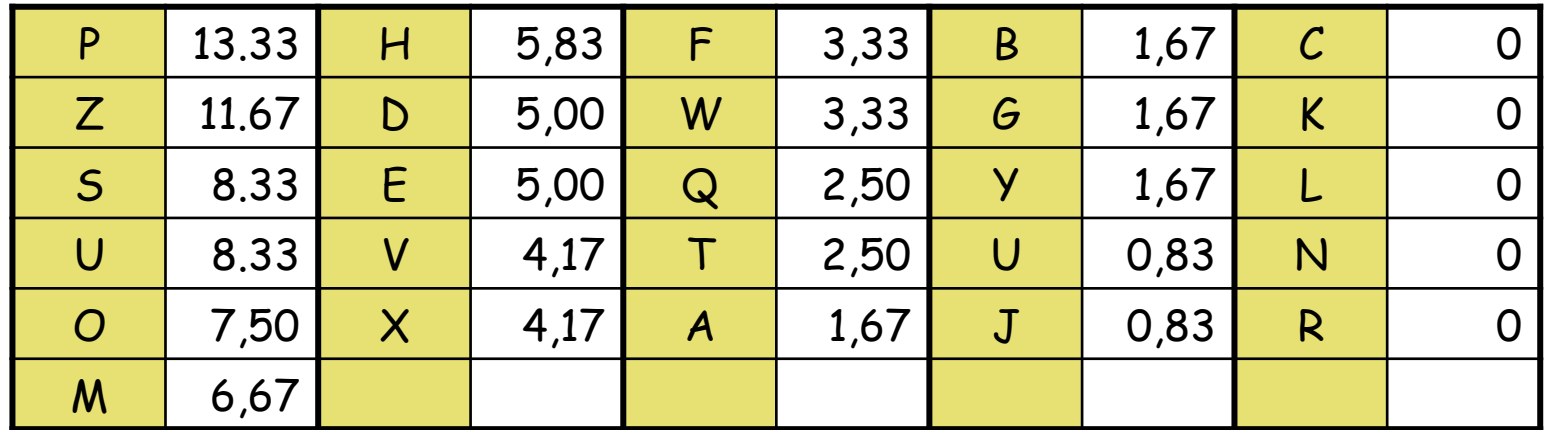

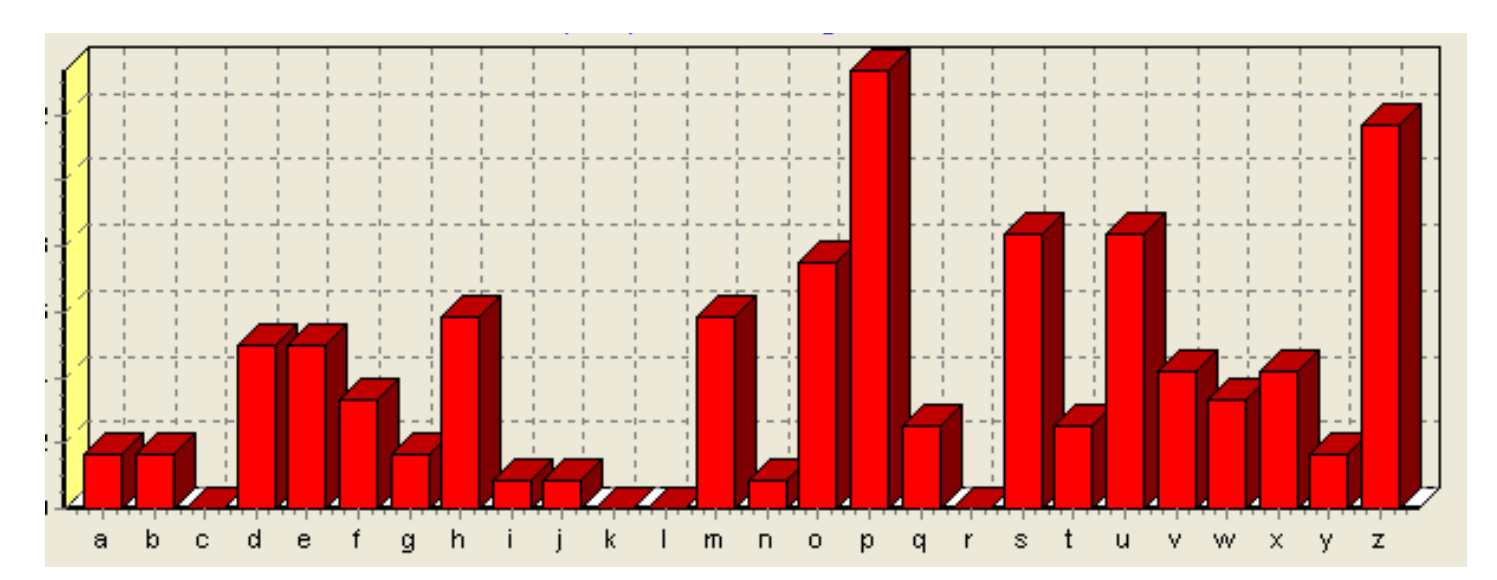

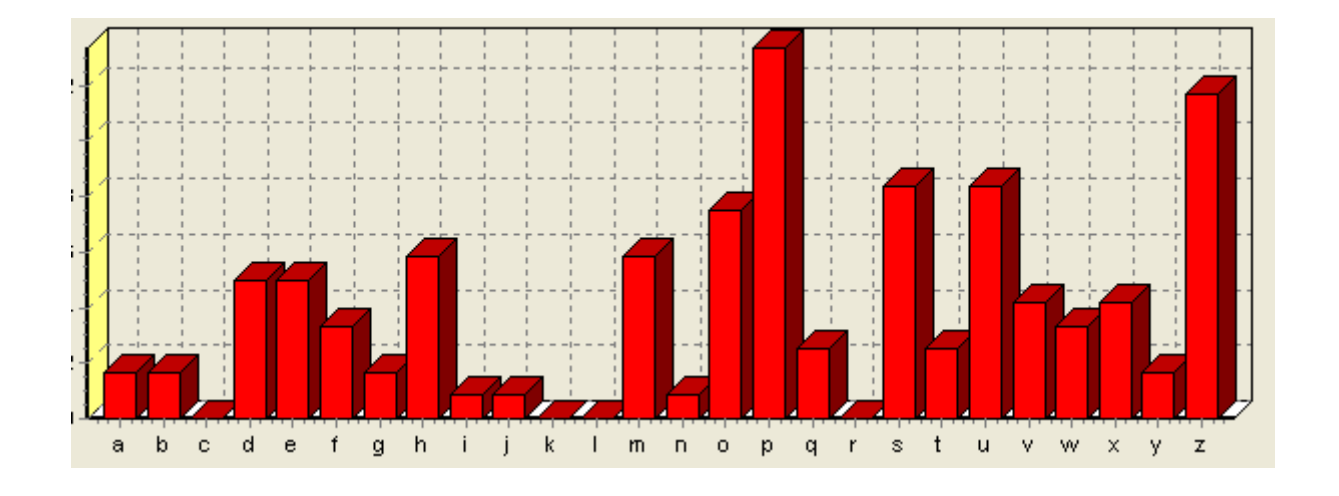

P = E? Z = T? Digramma più frequente: ZW … TH?

**UZQSOVUOHXMOPVGPOZPEVSGZWSZOPFPESXUDBMETSX T E E TE TH T E E AIZVUEPHZMDZSHZOWSFPAPPDTSVPQUZWYMXUZUHSX T E T T E EE E TH T EPYEPOPDZSZUFPOMBZWPFUPZHMDJUDTMOHMQ E E E T T E THE ET** 

Simboli con alta frequenza: S, U, O, M e H Lettere inglesi con alta frequenza: a,i,n,o,r,s Sequenza: TH\_T … se fosse una parola … THAT … S=A? Lettera iniziale U seguita da T … it,nt,ot,rt,st … U=I?

UZQSOVUOHXMOPVGPOZPEVSGZWSZOPFPESXUDBMETSX IT A I E E TE A THAT E E A I AIZVUEPHZMDZSHZOWSFPAPPDTSVPQUZWYMXUZUHSX T I F TA T A F FF A F I TH I TI A EPYEPOPDZSZUFPOMBZWPFUPZHMDJUDTMOHMQ E E E TAT I E THE IFT

Sequenza: \_ITH … probabilmente è WITH … Q=W? Il messaggio inizia con: IT WA\_ … IT WAS? Quindi O=S? Se si sa che si sta parlando del Vietcong … la sequenza IET … potrebbe far parte di VIETCONG

UZQSOVUOHXMOPVGPOZPEVSGZWSZOPFPESXUDBMETSX IT WAS DISCLOSED YESTERDAY THAT SEVERAL INFORMAL AIZ VUEPHZ HMDZSHZOWSFPAPPD TSVP QUZWYMXUZUHSX BUT DIRECT CONTACTS HAVE BEEN MADE WITH POLITICAL EPYEPOPDZSZUFPOMBZWPFUPZHMDJUDTMOHMQ REPRESENTATIVES OF THE VIETCONG IN MOSCOW

#### **Known Plaintext Attack Cifrario di Hill**

- $\triangleright$  Supponiamo di conoscere m coppie  $(P_i, C_j)$  dove  $C_i = K \times P_i$ > La chiave K è una matrice mxm
- ! Si considerino le matrici
	- $\triangleright$  X=(p<sub>ij</sub>) ogni riga ha uno dei testi in chiaro
	- $Y=(c_{ii})$  ogni riga ha uno dei testi cifrati
- $\triangleright$  Y=K×X e quindi K = Y×X<sup>-1</sup>
	- $\triangleright$  Se X non è invertibile occorrono altre coppie P<sub>i</sub>/C<sub>i</sub> fino ad avere X invertibile

#### **Known Plaintext Attack Cifrario di Hill**

Sia PQCFKU la cifratura Hill di FRIDAY per m=2  $\triangleright$  FR=(5,17)  $\rightarrow$  PQ=(15,16)  $\triangleright$  ID=(8,3)  $\rightarrow$  CF=(2,5)

$$
\triangleright \text{Si ha } \left[ \begin{array}{cc} 15 & 2 \\ 16 & 5 \end{array} \right] = \text{K} \left[ \begin{array}{cc} 5 & 8 \\ 17 & 3 \end{array} \right] \text{mod } 26
$$
\n
$$
\triangleright \text{X}^{-1} = \left[ \begin{array}{cc} 9 & 2 \\ 1 & 15 \end{array} \right] \qquad \text{K} = \text{Y} \times \text{X}^{-1} = \left[ \begin{array}{cc} 7 & 8 \\ 19 & 3 \end{array} \right]
$$

#### **Cifrari a sostituzione polialfabetica**

Cifrario di Vigenère [1586] (Blaise de Vigenère, 1523-1596)

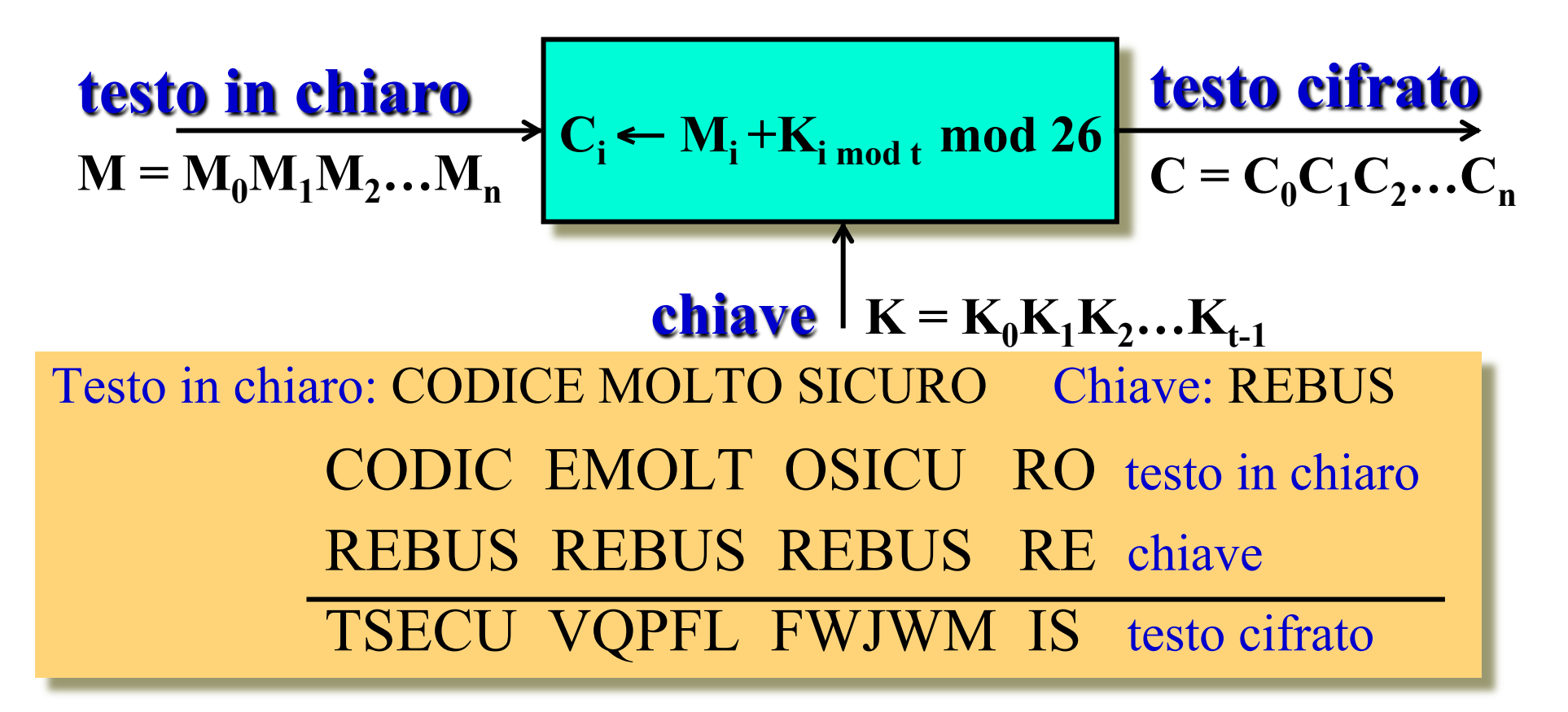

#### **Cifrari a sostituzione polialfabetica**

Cifrario di Vigenère [1586] (Blaise de Vigenère, 1523-1596)

 $C_i$  ←  $M_i$  +  $K_i$ <sub>mod t</sub> mod 26 **testo in chiaro**   $\mathbf{M} = \mathbf{M}_0 \mathbf{M}_1 \mathbf{M}_2 \dots \mathbf{M}_n$ **chiave**  $K = K_0K_1K_2...K_{t-1}$ **testo cifrato**  $C = C_0 C_1 C_2 ... C_n$ 

- $\Box$  Considerato inviolabile per molto tempo
- **Numero possibili chiavi** =  $26^t$
- **□ Crittoanalisi: Known Ciphertext Attack**

### **Known Ciphertext Attack Cifrario di Vigenère**

! Determinare la lunghezza t della chiave !Test di Kasiski: studio delle ripetizioni ! Dividere il testo cifrato in t sottotesti !Ogni sottotesto corrisponde ad un cifrato con shift ! Effettuare l'analisi delle frequenze per ognuno dei sottotesti

 Friedrich Kasiski [1863] **testo cifrato** ...WPIXFGHDAFNV TV... KLXFGLQ

 Friedrich Kasiski [1863] **testo cifrato** ...WPIXFGHDAFNV TV... KLXFGLQ

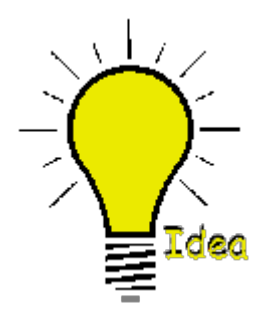

XFG cifra lo stesso testo in chiaro!

Friedrich Kasiski [1863] **testo cifrato** ...WPIXFGHDAFNV TV... KLXFGLQ

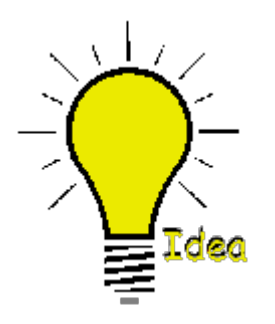

 XFG cifra lo stesso testo in chiaro! La distanza tra le "X" è un multiplo di t

 Friedrich Kasiski [1863] **testo cifrato** ...WPIXFGHDAFNV TV... KLXFGLQ

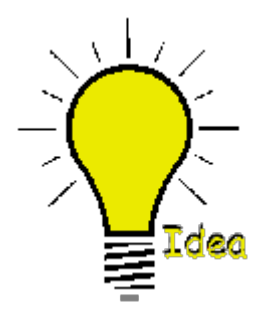

 XFG cifra lo stesso testo in chiaro! La distanza tra le "X" è un multiplo di t

Siano  $d_1, d_2,..., d_h$  le distanze tra le "X" di "XFG" allora  $gcd(d_1, d_2,..., d_h)$  è multiplo di t

#### Data la chiave RUN:

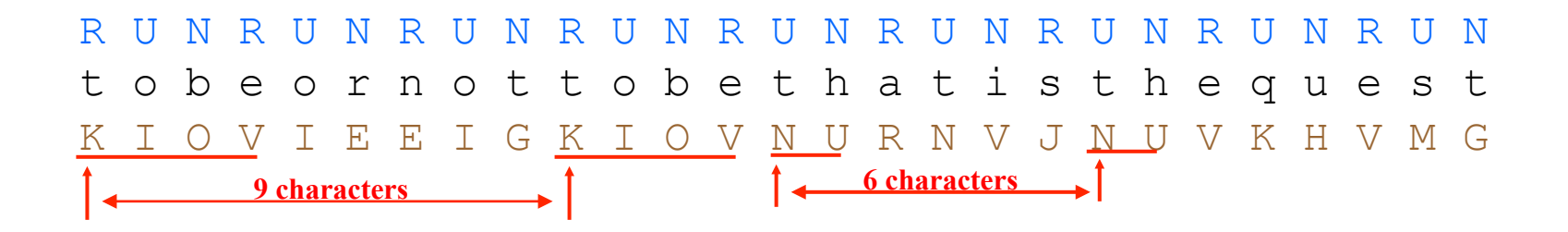

ogni volta che la stringa RUNR cifra la stringa to be, si ha lo stesso testo cifrato KIOV

gcd(9,6)=3 è un multiplo di t

 Definito da Wolfe Friedman [1920] Indice di coincidenza di una stringa  $x_1x_2...x_n$  $IC(x_1x_2...x_n)$  = probabilità che due caratteri, presi a caso in  $x_1x_2...x_n$ , siano uguali

 Definito da Wolfe Friedman [1920] Indice di coincidenza di una stringa  $x_1x_2...x_n$  $IC(x_1x_2...x_n)$  = probabilità che due caratteri, presi a caso in  $x_1x_2...x_n$ , siano uguali

Esempi: IC(MONO) = 1/6  $IC(ALFA) = 1/6$  $IC(GAMMA) = 2/24 = 1/12$ 

Definito da Wolfe Friedman [1920]

Indice di coincidenza di una stringa  $x_1x_2...x_n$  $IC(x_1x_2...x_n)$  = probabilità che due caratteri, presi a caso in  $x_1x_2...x_n$ , siano uguali

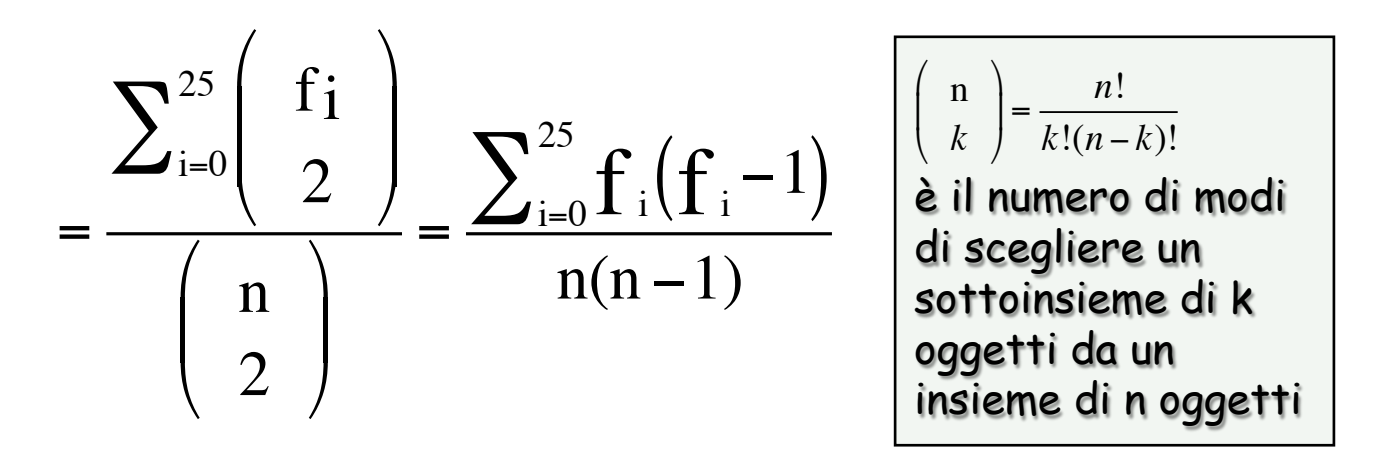

 $f_i$  = numero occorrenze carattere i

Se  $x_1x_2...x_n$  è un testo in Inglese Allora I $C(x_1x_2...x_n) \approx \sum_{i=0}^{25} p_i^2 = 0.065$  $\sum_{i=0}^{25} p_i^2$  =

 $p_i$  = probabilità carattere i in Inglese

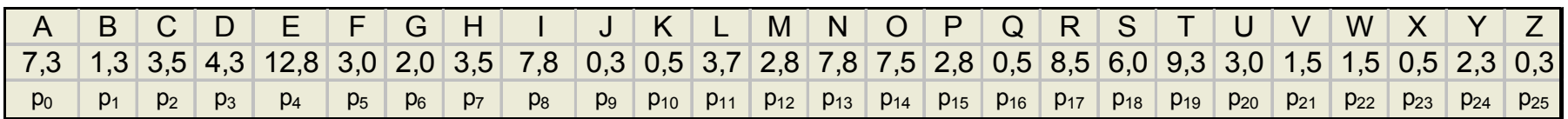

Infatti, la probabilità che

- $\triangleright$  entrambi siano AA è p<sub>0</sub>p<sub>0</sub>
- $\triangleright$  entrambi siano BB è p<sub>1</sub>p<sub>1</sub>

! …

Se  $x_1x_2...x_n$  è un testo in Inglese Allora  $IC(x_1x_2...x_n) \approx \sum_{i=0}^{25} p_i^2 = 0.065$  $\sum_{i=0}^{25} p_i^2$  =

#### $p_i$  = probabilità carattere i in Inglese

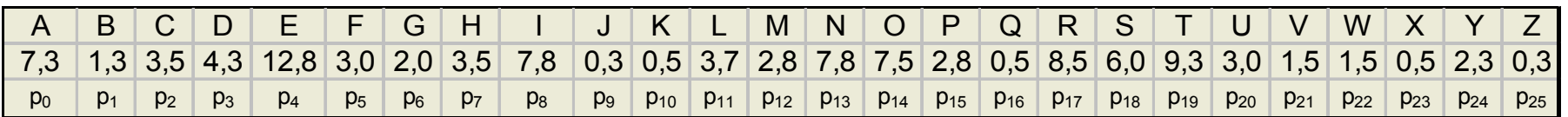

Se X<sub>1</sub>X<sub>2</sub>…X<sub>n</sub> sono caratteri scelti a caso  $\blacksquare$  Allora I $C(\times_1 \times_2 ... \times_n)$  ≈  $\sum_{i=0}^{25} \left( \frac{1}{26} \right)$ 2  $= 0.038$ 

Se  $x_1x_2...x_n$  è un testo in Italiano Allora  $IC(x_1x_2...x_n) \approx \sum_{i=0}^{25} p_i^2 = 0.075$  $\sum_{i=0}^{25} p_i^2$  =

 $p_i$  = probabilità carattere i in Inglese

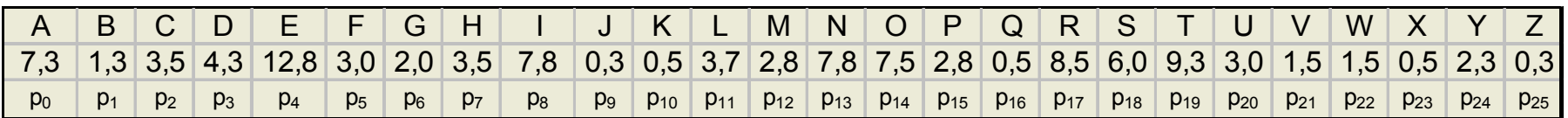

Se x<sub>1</sub>x<sub>2</sub>…x<sub>n</sub> sono caratteri scelti a caso  $\blacksquare$  Allora I $C(\times_1 \times_2 ... \times_n)$  ≈  $\sum_{i=0}^{25} \left( \frac{1}{26} \right)$ 2  $= 0.038$ 

$$
\text{Lports} \leftarrow \text{Lports} \leftarrow \text{1?}
$$

Se t = 1 allora  $IC(C_0C_1...C_n) = IC(M_0M_1...M_n)$ 

$$
IC(C_0C_1...C_n) \approx \begin{cases} 0.075 & \text{se } t=1\\ 0.038 & \text{se } t \neq 1 \end{cases}
$$

Comunque lontano da 0.075

# **Ipotesi t=2? testo cifrato**  $C_0C_1...C_n$

Se t = 2 allora  $IC(C_0C_2...) = IC(M_0M_2...)$  $IC(C_1C_3...) = IC(M_1M_3...)$ 

$$
\text{IC}(C_0 C_2 ... ) \approx \begin{cases} 0.075 & \text{se } t=2\\ \text{IC}(C_1 C_3 ... ) \approx \begin{cases} 0.075 & \text{se } t=2\\ 0.038 & \text{se } t \neq 2 \end{cases} \end{cases}
$$

Comunque lontano da 0.075

**Ipotesi t=3? testo cifrato** C0C1…Cn Se t = 3 alloraIC(C0C3…) = IC(M0M3…) IC(C1C4…) = IC(M1M4…) IC(C2C5…) = IC(M2M5…) 0.075 se t=3 IC(C0C3…) ≈ IC(C1C4…) ≈ IC(C2C5…) ≈ 0.038 se t≠3 Comunque lontano da 0.075

### **Esempio**

RLEYFBDOQSMCATCEZCBAPTHRJPCGRONVZMCHZOEBPKRNRVVCNHFEEACOZNGS SIOGHFUIZCOKIGIUKONGFEIRUPCFVOTVCBBERDRZMFSCCSXEESFUEYFJVNGF BIEQWRLEYZJMIRBRLAFWBLNGFBKTBOSVSGFJEGRFTZENDSVNQSSTOEGPVFVU VIAQWGZUZSUIAHBQIOZCOKOEWPRDRGUIARIORMCWBTOFHJVRNRBCLNZUIACO SKERWMGOAHFTHRWWZCBBHZUAUFCEQIFIIISQRRPVFIEARBJAZQPIPVITVNFW CZLROMCOPQIZODIFJTNHSRSSCSDAMWPEERGFXNVWMGUAHPZNPIJZLYOHFCRG TREYOEUAEWDFMVBDZACSSIICWHCINFQFIACNVDVZBXOQCWVLRFJMENZMFNGO ORNQCTZDVBVFVBZBJCVOOCAPEVRDVGUVNQSSJIRFBCLRBURRFWJENHCWZGBZ GZEVBOLOIWTVNVZBTOFHJVRNTPIMNHBUAYRFGOFWUFDVHSVGECTJIGCSIEAH JJCRBEVACDPXGVOURAQIFDOAHJTOAHJXUVZVEOQSUKOVZTRNZOSKIACMRLGF PTOAJPTEYCNSAERBZLESTVGBBFUAVAPCTVQPTUMNPCIVBGZLNQIVIAJFIOYC GRNACTFMVUMZAESBLNNGFXAGOMTHRBPEEPVJRLCFJDOISEVRYCQLRPVFJINR JWRBBUVCBAFGEESTVMCWPUIFIMVMHFBUIZWMRNBQIVGHOSUAACBJEGHFETEW PEEACOCOQWTTEEBBKOFHPRUAHBCCBBUIAFGFXNBWOHURZMRLHBHREIOTKATW PXAVOERGYWBCTEWNFNGWEZNBAFGIHCTTUECFUISCSDACWVTOZIOVPRFVEBHC OGEMNPCAPCTKAFOMVCBBVEPRBEZOYSOKORQPETVBVFPBWTZRBAQVIADPXGVS JEVNZMFNPSMCIVBFITRSJEIFDJRNNHFJEPCOUOYCTJAGISRDRRVVMBBUZEVZ

#### $\Box$  t = 1 ?  $\Gamma C(C_0C_1...C_n) = 0.045$

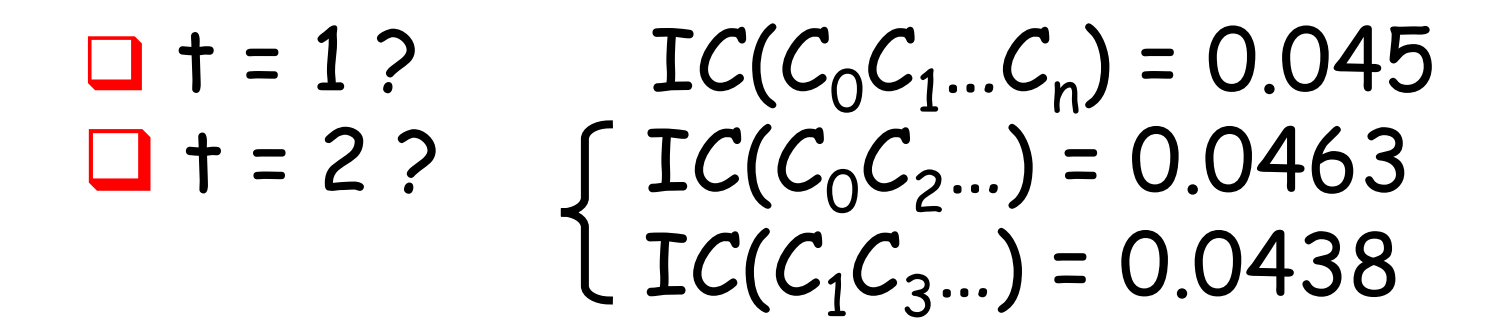
#### **Indice di coincidenza**

 $\Box$  t = 1 ?  $\Gamma C(C_0C_1...C_n) = 0.045$  $\Box$  t = 2 ?  $\int$  IC( $C_0C_2$ ...) = 0.0463  $LC(C_1C_3...) = 0.0438$  $\Box$  t = 3 ?  $\int$  IC(C<sub>0</sub>C<sub>3</sub>...) = 0.0431  $\{ IC(C_1C_4...) = 0.0459\}$  $LC(C_2C_5...) = 0.0456$ 

#### **Indice di coincidenza**

 $\Box$  t = 3 ?

 $\Box$  t = 1 ?

 $\Box$  t = 2 ?

 $\Box$  t = 4 ?

$$
t = 1 ? \qquad \text{IC}(C_0 C_1 ... C_n) = 0.045
$$
\n
$$
t = 2 ? \qquad \text{IC}(C_0 C_2 ...) = 0.0463
$$
\n
$$
t = 3 ? \qquad \text{IC}(C_1 C_3 ...) = 0.0438
$$
\n
$$
t = 3 ? \qquad \text{IC}(C_0 C_3 ...) = 0.0431
$$
\n
$$
t = C(C_1 C_4 ...) = 0.0459
$$
\n
$$
t = 4 ? \qquad \text{IC}(C_2 C_5 ...) = 0.0448
$$
\n
$$
t = C(C_1 C_4 ...) = 0.0421
$$
\n
$$
t = C(C_2 C_6 ...) = 0.0495
$$
\n
$$
t = C(C_3 C_7 ...) = 0.0437
$$

#### **Indice di coincidenza**

 $\Box$  t = 5 ?  $\int$  IC( $C_0C_5$ ...) = 0.0710  $IC(\overline{C_1}C_6...) = 0.0721$  $IC(C_2C_7...) = 0.0805$  $IC(C_3C_8...) = 0.0684$  $LC(C_4C_9...) = 0.0759$ 

> **Tutti vicini a 0.075 t = 5**

#### **Cifrario di Vigenère: Crittoanalisi**

Determinare la lunghezza della chiave t

- uso dell'indice di coincidenza
- $\Box$  Determinare il valore della chiave  $K_0K_1K_2...K_{t-1}$ uso dell'indice mutuo di coincidenza
	- K<sub>0</sub> usato per  $C_0$   $C_1$   $C_2$ <sub>t …</sub>

 $\sim$   $\sim$ 

- K<sub>1</sub> usato per  $C_1 C_{t+1} C_{2t+1} ...$
- K<sub>t-1</sub> usato per  $C_{t-1} C_{2t-1} C_{3t-1}$  ...

Indice mutuo di coincidenza di  $x_1x_2...x_n$  e  $y_1y_2...y_n$  $IMC(x_1x_2...x_n; y_1y_2...y_n)$  = probabilità che un carattere in  $x_1x_2...x_n$ , ed uno in  $y_1y_2...y_n$ . presi a caso, siano uguali

Indice mutuo di coincidenza di  $x_1x_2...x_n$  e  $y_1y_2...y_n$  $IMC(x_1x_2...x_n; y_1y_2...y_n)$  = probabilità che un carattere in  $x_1x_2...x_n$ , ed uno in  $y_1y_2...y_n$ . presi a caso, siano uguali

 Esempi: IMC(CIA;CIAO) = 3/12 = 1/4  $IMC(ALFA;GAMMA) = 4/20$ 

Indice mutuo di coincidenza di  $x_1x_2...x_n$  e  $y_1y_2...y_n$  $IMC(x_1x_2...x_n; y_1y_2...y_n)$  = probabilità che un carattere in  $x_1x_2...x_n$ , ed uno in  $y_1y_2...y_n$ . presi a caso, siano uguali  $\mathbf{n} \cdot \mathbf{n}'$  $\sum_{i=0}^{25} f_i \cdot f'_i$  $=\frac{\sum_{i=1}^{n} x_i}{n}$ 

 $f_i$  = numero occorrenze carattere "i" in  $x_1x_2...x_n$  $f'_i$ = numero occorrenze carattere "i" in  $\gamma_1 \gamma_2 ... \gamma_n$ 

Quale è il valore medio di  $IMC(C_0C_1C_{2t}...; C_1C_{t+1}C_{2t+1}...)$ ?

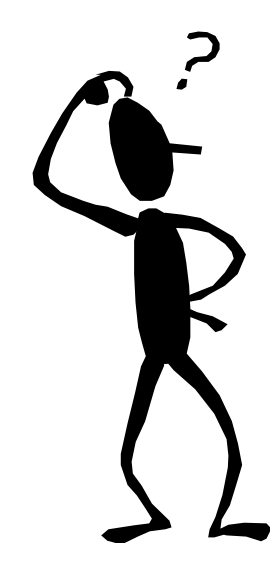

Quale è il valore medio di  $IMC(C_0C_1C_{2t}...; C_1C_{t+1}C_{2t+1}...)$ ? Probabilità di prendere  $AA = p_{-K_0} p_{-K_1}$ Probabilità di prendere BB =  $p_{1-K_0}p_{1-K_1}$ 

…

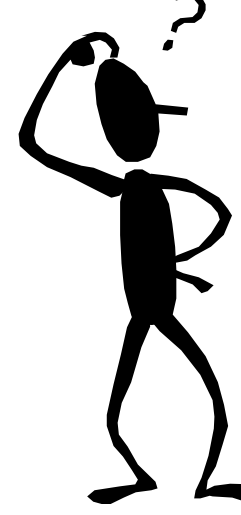

Quale è il valore medio di  $IMC(C_0C_1C_2, ...; C_1C_{t+1}C_{2t+1}...)$ ?

Probabilità di prendere  $AA = p_{-K_0} p_{-K_1}$ Probabilità di prendere BB =  $p_{1-K_0} p_{1-K_1}$ Probabilità di prendere  $CC = p_{2-K_0}p_{2-K_1}$ 

…

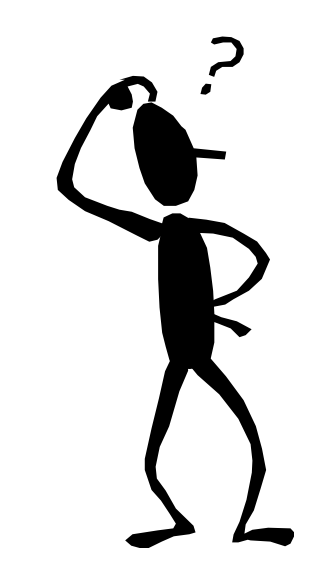

Quale è il valore medio di  $IMC(C_0C_1C_{2t}...; C_1C_{t+1}C_{2t+1}...)$ ?

Probabilità di prendere  $AA = p_{-K_0} p_{-K_1}$ Probabilità di prendere BB =  $p_{1-K_0}p_{1-K_1}$ Probabilità di prendere  $CC = p_{2-K_0}p_{2-K_1}$ 

…

$$
IMC(C_0C_tC_{2t}...; C_1C_{t+1}C_{2t+1}...)
$$
  
\n
$$
\approx \sum_{i=0}^{25} p_{i-K_0} p_{i-K_1} = \sum_{h=0}^{25} p_h p_{h+K_0-K_1}
$$

Dipende solo dallo shift relativo delle due stringhe:  $K_0-K_1$  mod 26 Uno shift relativo di  $\ell$  ha la stessa stima di 26- $\ell$  infatti:  $\sum_{\rm h=0}^{25} {\rm p}_{\rm h}{\rm p}_{\rm h+\ell}$ = $\sum_{\rm h=0}^{25} {\rm p}_{\rm h}{\rm p}_{\rm h+\ell}$ 

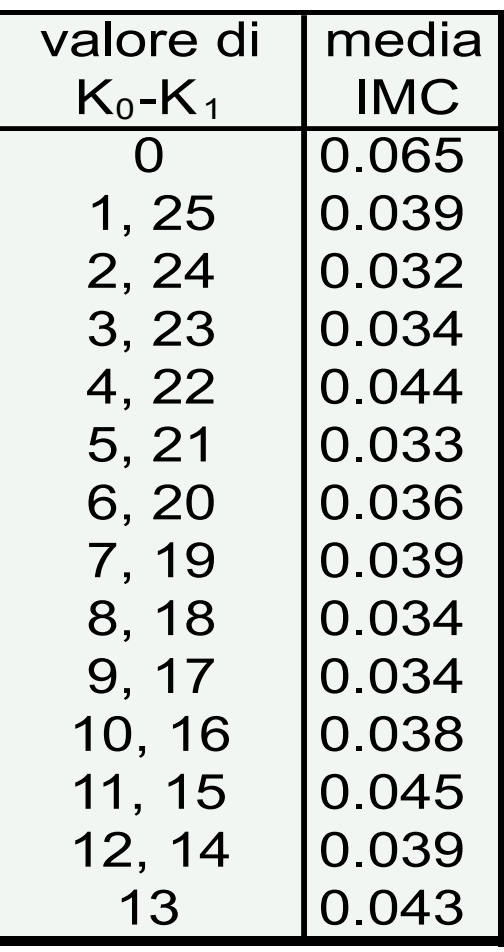

 $K_0-K_1=0 \Rightarrow$  media IMC = 0.065  $K_0-K_1 \neq 0 \Rightarrow$  media IMC  $\leq 0.045$ **Inglese** 

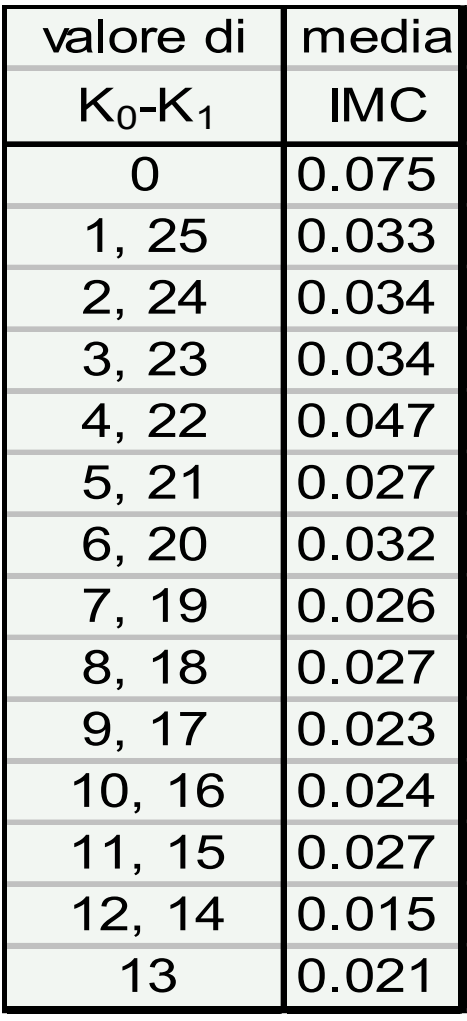

 $K_0-K_1=0 \Rightarrow$  media IMC = 0.075  $K_0-K_1 \neq 0 \Rightarrow$  media IMC  $\leq 0.047$ 

**Italiano** 

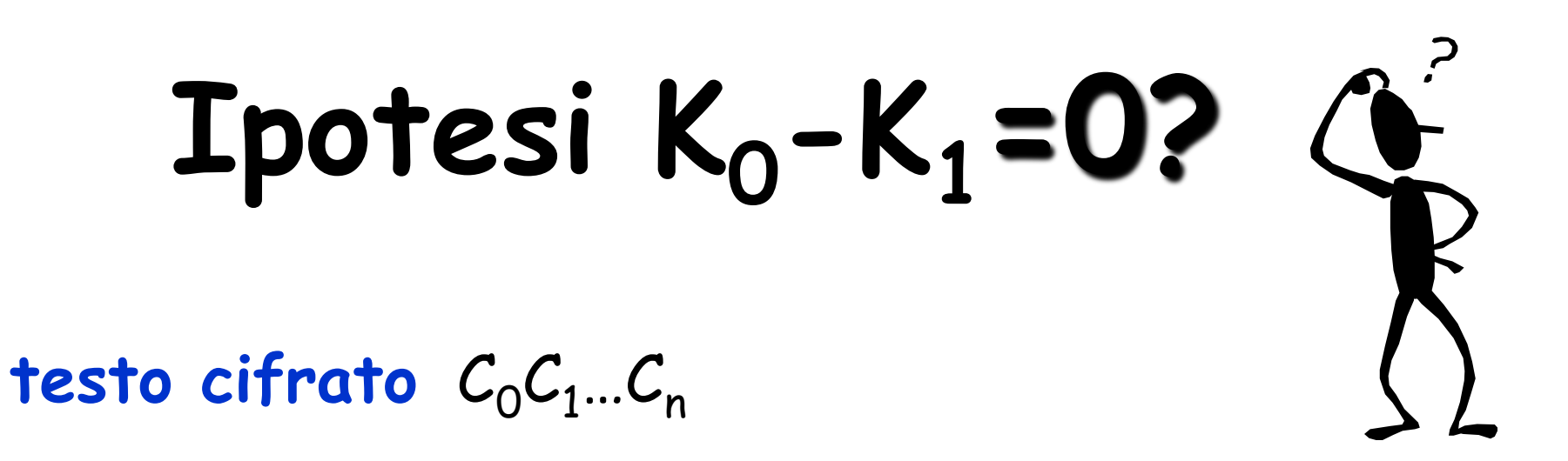

Se  $K_0-K_1=0$  allora  $IMC(C_0C_t...; C_1C_{t+1}...) \approx 0.075$ 

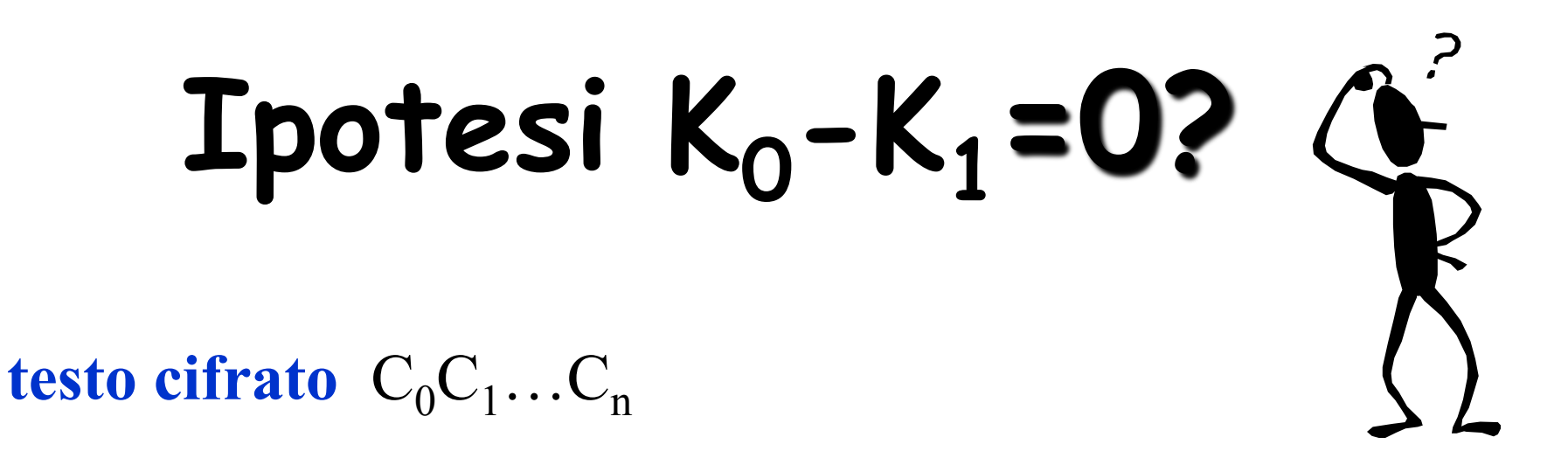

Se  $K_0-K_1=0$  allora  $IMC(C_0C_t...; C_1C_{t+1}...) \approx 0.075$ 

$$
IMC(C_0C_t...; C_1C_{t+1}...)
$$
\n
$$
\begin{cases}\n\approx 0.075 & \text{se } K_0-K_1=0 \\
\approx 0.047 & \text{se } K_0-K_1 \neq 0\n\end{cases}
$$

# Ipotesi K<sub>0</sub>-K<sub>1</sub>=1?  $\mathbf{Q}$

**testo cifrato**  $C_0C_1...C_n$ 

$$
\text{Lpotesi } K_0 - K_1 = 1? \quad \text{This is a function of } C_0 C_1 ... C_n \quad \text{This is a function of } C_1 \text{ and } C_2 \text{ and } C_3 \text{ is a function of } C_1 \text{ and } C_4 \text{ is a function of } C_1 \text{ and } C_5 \text{ is a function of } C_1 \text{ and } C_6 \text{ is a function of } C_1 \text{ and } C_7 \text{ is a function of } C_1 \text{ and } C_8 \text{ is a function of } C_1 \text{ and } C_9 \text{ is a function of } C_1 \text{ and } C_1 \text{ is a function of } C_1 \text{ and } C_2 \text{ is a function of } C_1 \text{ and } C_1 \text{ is a function of } C_1 \text{ and } C_2 \text{ is a function of } C_1 \text{ and } C_1 \text{ is a function of } C_1 \text{ and } C_2 \text{ is a function of } C_1 \text{ and } C_1 \text{ is a function of } C_1 \text{ and } C_2 \text{ is a function of } C_1 \text{ and } C_1 \text{ is a function of } C_1 \text{ and } C_2 \text{ is a function of } C_1 \text{ and } C_1 \text{ is a function of } C_1 \text{ and } C_2 \text{ is a function of } C_1 \text{ and } C_1 \text{ is a function of } C_1 \text{ and } C_2 \text{ is a function of } C_1 \text{ and } C_1 \text{ is a function of } C_1 \text{ and } C_1 \text{ is a function of } C_1 \text{ and } C_2 \text{ is a function of } C_1 \text{ and } C_1 \text{ is a function of } C_1 \text{ and } C_2 \text{ is a function of } C_1 \text{ and } C_1 \text{ is a function of } C_1 \text{ and } C_2 \text{ is a function of } C_1 \text{ and } C_1 \text{ is a function of } C_1 \text{ and } C_2 \text{ is a function of } C_1 \text{ and } C_1 \text{ is a function of } C_1 \text{ and } C_2 \text{ is a function of } C_1 \text{ and } C_1 \text{ is a function of } C_1 \text{ and } C_2 \text{ is a function of } C_1 \text{ and } C_1 \text{ is a function of } C_1 \text{ and } C_2 \text{ is a function of } C_1 \text{ and } C_1 \text{ is a function of }
$$

Se  $K_0-K_1 = 1$  allora  $IMC(Y_0Y_t...; C_1C_{t+1}...) \approx 0.075$ 

$$
IMC(Y_0Y_t...; C_1C_{t+1}...)
$$
\n
$$
\begin{cases}\n\approx 0.075 & \text{se } K_0-K_1 = 1 \\
\approx 0.047 & \text{se } K_0-K_1 \neq 1\n\end{cases}
$$

## Ipotesi K<sub>0</sub>-K<sub>1</sub>=2?  $Q^2$ **testo cifrato**  $C_0C_1...C_n$

### Ipotesi K<sub>0</sub>-K<sub>1</sub>=2? **testo cifrato**  $C_0C_1...C_n$  $Y_i \leftarrow C_i - 2 \mod 26$

Se  $K_0-K_1 = 1$  allora  $IMC(Y_0Y_t...; C_1C_{t+1}...) \approx 0.075$ 

$$
IMC(Y_0Y_t...; C_1C_{t+1}...)
$$
\n
$$
\begin{cases}\n\approx 0.075 & \text{se } K_0-K_1=2 \\
\approx 0.047 & \text{se } K_0-K_1 \neq 2\n\end{cases}
$$

**Typesi** 
$$
K_0 - K_1 = 3
$$
?  
  
**Testo cifrato**  $C_0C_1...C_n$   
 $Y_i \leftarrow C_i - 3 \mod 26$ 

Se  $K_0-K_1 = 1$  allora  $IMC(Y_0Y_t...; C_1C_{t+1}...) \approx 0.075$ 

$$
IMC(Y_0Y_t...; C_1C_{t+1}...)
$$
\n
$$
\begin{cases}\n\approx 0.075 & \text{se } K_0-K_1=3 \\
\approx 0.047 & \text{se } K_0-K_1 \neq 3\n\end{cases}
$$

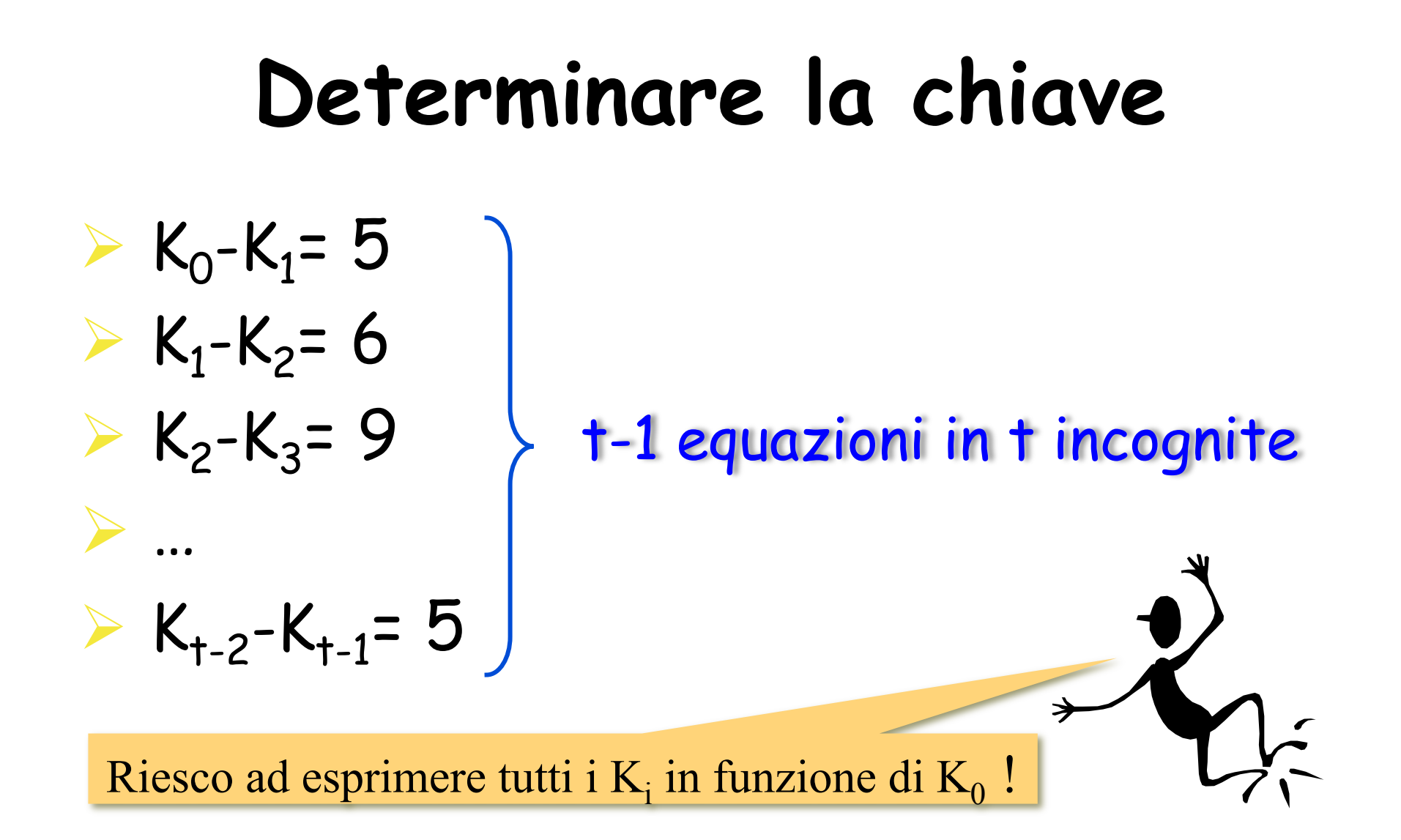

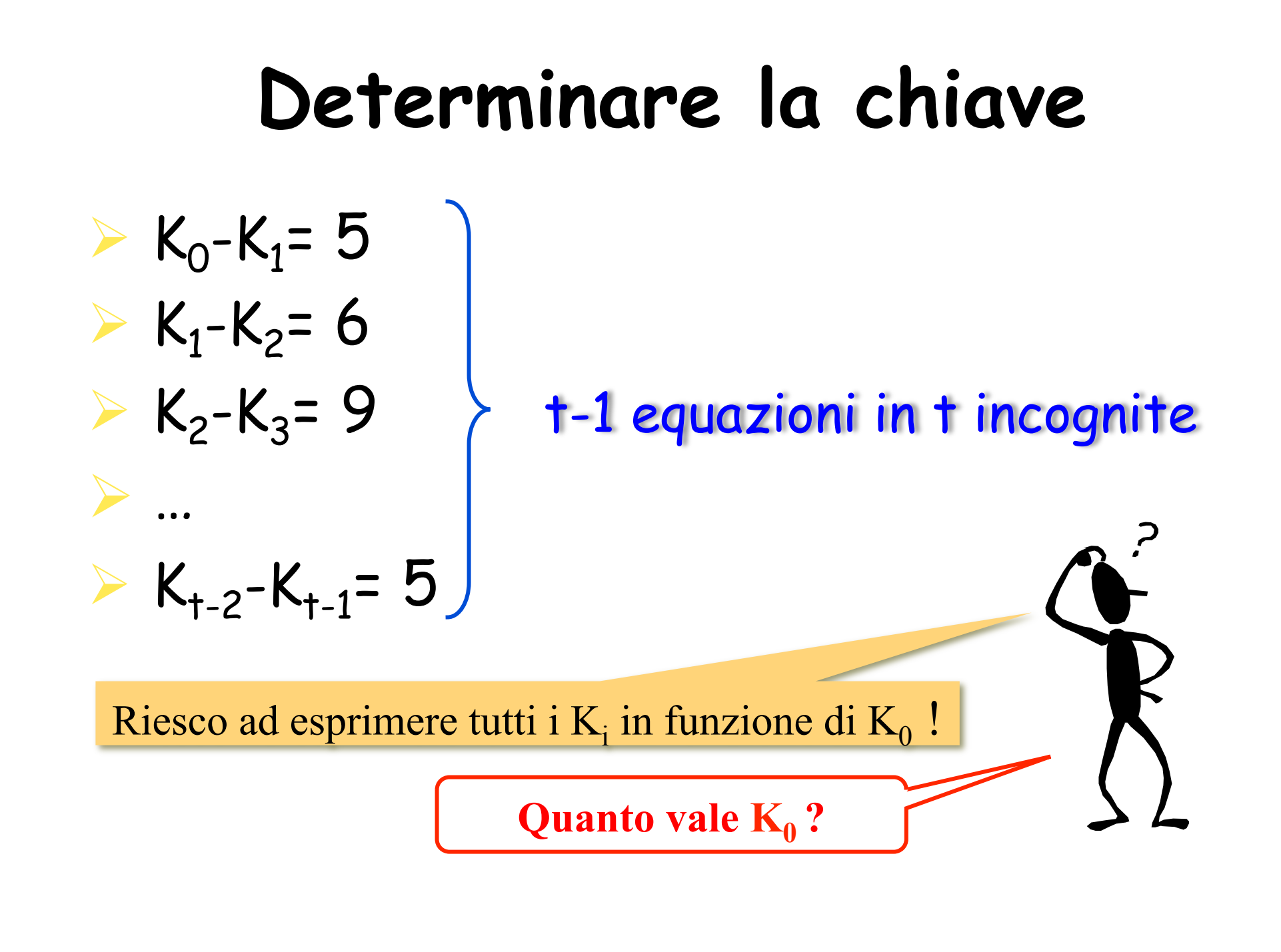

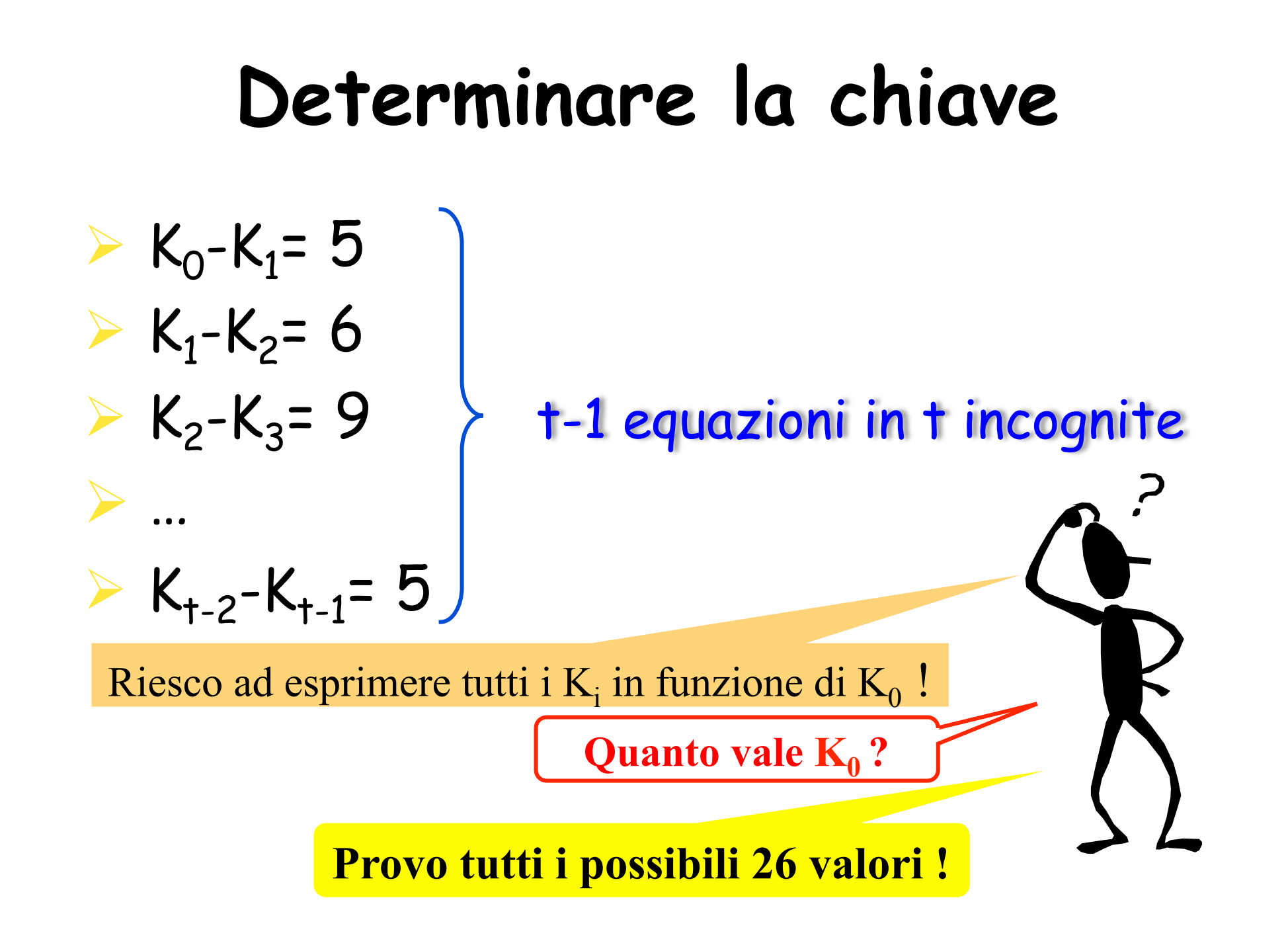

#### **Cifrario di Vigenère: Crittoanalisi**

- $\Box$  Determinare la lunghezza della chiave t
	- uso dell'indice di coincidenza
- $\Box$  Determinare il valore della chiave  $K_0K_1K_2...K_{t-1}$ 
	- calcolo delle differenze  $K_0-K_1, K_1-K_2, ..., K_{t-2}-K_{t-1}$ uso dell'indice mutuo di coincidenza
	- calcolo di  $K_0$ : prova le 26 possibilità

 $K_1-K_0$  .0325 .0415 .0422 .0436 .0385 .0444 .0388 .0390 .0347 .0350 .0404 .0315 .0419 .0398 .0370 .0380 .0703 .0314 .0346 .0356 .0436 .0269 .0327 .0298 .0381 .0371 Ipotesi  $K_1-K_0=0$ Ipotesi  $K_1-K_0=25$ 

#### $K_1-K_0 = 16$

 .0325 .0415 .0422 .0436 .0385 .0444 .0388 .0390 .0347 .0350 .0404 .0315 .0419 .0398 .0370 .0380 .0703 .0350 .0346 .0356 .0436 .0269 .0327 .0298 .0381 .0371

 $K_2-K_0 = 25$ 

 .0326 .0341 .0345 .0365 .0245 .0367 .0284 .0393 .0394 .0373 .0358 .0432 .0439 .0399 .0382 .0363 .0334 .0315 .0355 .0449 .0384 .0518 .0403 .0313 .0370 .0738

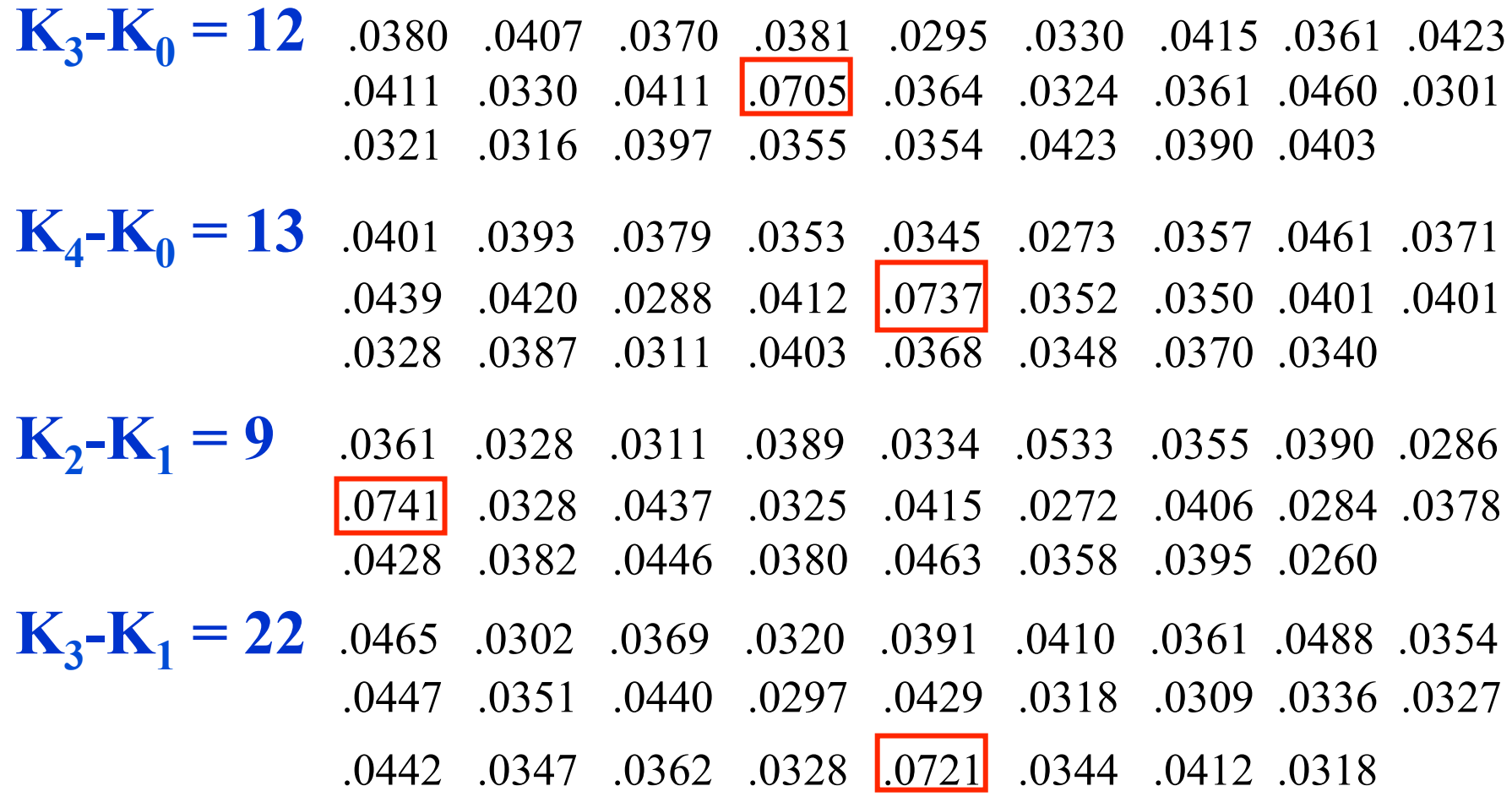

 $K_4-K_1 = 23$  .0355 .0419 .0339 .0436 .0320 .0408 .0423 .0371 .0470 .0334 .0434 .0374 .0414 .0295 .0400 .0296 .0317 .0375 .0328 .0434 .0355 .0322 .0314 .0711 .0330 .0415

 $K_3-K_2 = 14$  .0443 .0393 .0421 .0358 .0426 .0318 .0269 .0392 .0318 .0378 .0321 .0363 .0372 .0724 .0348 .0354 .0342 .0533 .0364 .0391 .0324 .0373 .0358 .0315 .0419 .0360

 $K_4$ - $K_2$  = 13 .0353 .0453 .0415 .0367 .0310 .0374 .0296 .0307 .0446 .0303 .0350 .0321 .0321 .0376 .0779 .0343 .0343 .0357 .0470 .0397 .0478 .0344 .0388 .0369 .0329 .0399

 $K_4-K_3 = 1$  .0382 .0736 .0368 .0349 .0367 .0414 .0390 .0434 .0293 .0336 .0420 .0351 .0427 .0329 .0388 .0361 .0427 .0327 .0366 .0317 .0326 .0402 .0367 .0450 .0345 .0319

 $K_0-K_1 = 10$  $K_0-K_2 = 1$  $K_0-K_3 = 14$  $K_0-K_4 = 13$  $K_1-K_2 = 17$  $K_1-K_3 = 4$  $K_1-K_4 = 3$  $K_2-K_4 = 12$  $K_2-K_3 = 13$  $K_3-K_4 = 25$ 

 $K_0-K_1 = 10$  $K_0-K_2 = 1$  $K_0-K_3 = 14$  $K_0-K_4 = 13$  $K_1-K_2 = 17$  $K_1-K_3 = 4$  $K_1-K_4 = 3$  $K_2-K_4 = 12$  $\Box K_2-K_3 = 13$  $K_3-K_4 = 25$ 

Eliminare le dipendenze lineari

Esempio:  $K_0-K_3=14$ è linearmente dipendente da  $K_0-K_1=10$  e  $K_1-K_3=4$ 

$$
K_0 - K_1 = 10
$$
  
\n
$$
K_0 - K_2 = 17
$$
  
\n
$$
K_0 - K_3 = 17
$$
  
\n
$$
K_1 - K_2 = 17
$$
  
\n
$$
K_1 - K_3 = 4
$$
  
\n
$$
K_1 - K_3 = 12
$$
  
\n
$$
K_2 - K_3 = 13
$$
  
\n
$$
K_3 - K_4 = 25
$$

$$
K_1 = K_0 - 10
$$
  
\n
$$
K_2 = K_1 - 17 = K_0 - 1
$$
  
\n
$$
K_3 = K_2 - 13 = K_0 - 14
$$
  
\n
$$
K_4 = K_3 - 25 = K_0 - 13
$$

$$
K_1 = K_0 - 10
$$
  
\n
$$
K_2 = K_1 - 17 = K_0 - 1
$$
  
\n
$$
K_3 = K_2 - 13 = K_0 - 14
$$
  
\n
$$
K_4 = K_3 - 25 = K_0 - 13
$$

| $K_0 = 1$  | B |
|------------|---|
| $K_1 = 17$ | R |
| $K_2 = 0$  | A |
| $K_3 = 13$ | N |
| $K_4 = 14$ | O |

## **Esempio: Testo in chiaro**

QUELRAMODELLAGODICOMOCHEVOLGEAMEZZOGIORNOTRADUECATENENONINTE RROTTEDIMONTITUTTOASENIEGOLFIASECONDADELLOSPORGEREEDELRIENTR AREDIQUELLIVIENQUASIAUNTRATTOARESTRINGERSIEAPRENDERCORSOEFIG URADIFIUMETRAUNPROMONTORIOADESTRAEUNAMPIACOSTIERADALLALTRAPA RTEEILPONTECHEIVICONGIUNGELEDUERIVEPARCHERENDASAMCORPIUSENSI BILEALLOCCHIOQUESTATRASFORMAZIONEESEGNIILPUNTOINCUIILLAGOCES SAELADDARICOMINCIAPERRIPIGLIARPOINOMEDILAGODOVELERIVEALLONTA NANDOSIDINUOVOLASCIANLACQUADISTENDERSIERALLENTARSIINNUOVIGOL FIEINNUOVISENILACOSTIERAFORMATADALDEPOSITODITREGROSSITORRENT ISCENDEAPPOGGIATAADUEMONTICONTIGUILUNODETTOILSANMARTINOLALTR OCONVOCELOMBARDAILRESEGONEDAIMOLTICOCUZZOLIINFILACHEINVEROLO FANNOSOMIGLIAREAUNASEGATALCHENONECHIALPRIMOVEDERLOPURCHESIAD IFRONTECOMEPERESEMPIODISULEMURADIMILANOCHEGUARDANOASETTENTRI ONENONLODISCERNATOSTOAUNTALCONTRASSEGNOINQUELLALUNGAEVASTAGI OGAIADAGLIALTRIMONTIDINOMEPIUOSCUROEDIFORMAPIUCOMUNEPERUNBUO NPEZZOLACOSTASALECONUNPENDIOLENTOECONTINUOPOISIROMPEINPOGGIE INVALLONCELLIINERTEEINISPIANATESECONDOLOSSATURADEDUEMONTIEIL

## **Esercizio**

#### Resistenza del Cifrario di Vigenère rispetto a **Known Plaintext Attack**

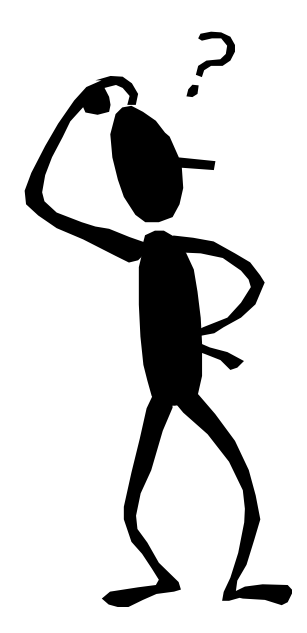

## **Bibliografia**

!Cryptography and Network Security by W. Stallings, 2010  $\blacktriangleright$ cap. 2

!Cryptography: Theory and Practice, by D. Stinson (2005)

 $\blacktriangleright$ cap. 1

**>Tesina su crittografia classica** 

!http://www.dia.unisa.it/professori/ads/

!Sicurezza su reti, a.a. 1995-1996

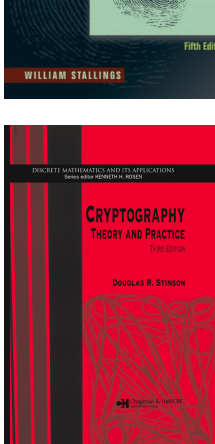

## **Domande?**

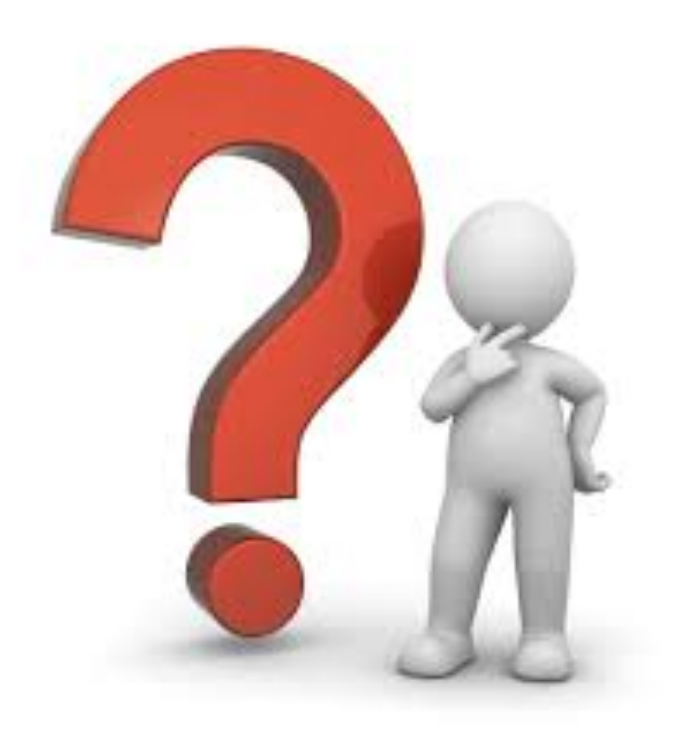